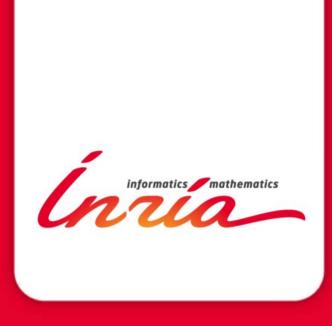

SEHLOC 2013/12/05 LIDIC - UNSL

# Understanding and managing hardware affinities on hierarchical platforms With Hardware Locality (hwloc)

**Brice Goglin** 

#### Agenda

- Quick example as an Introduction
- Bind your processes
- What's the actual problem?
- Introducing hwloc (Hardware Locality)
- Command-line tools
- Use cases
- Conclusion

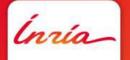

### Quick example as an Introduction

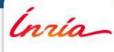

### Machines are increasingly complex

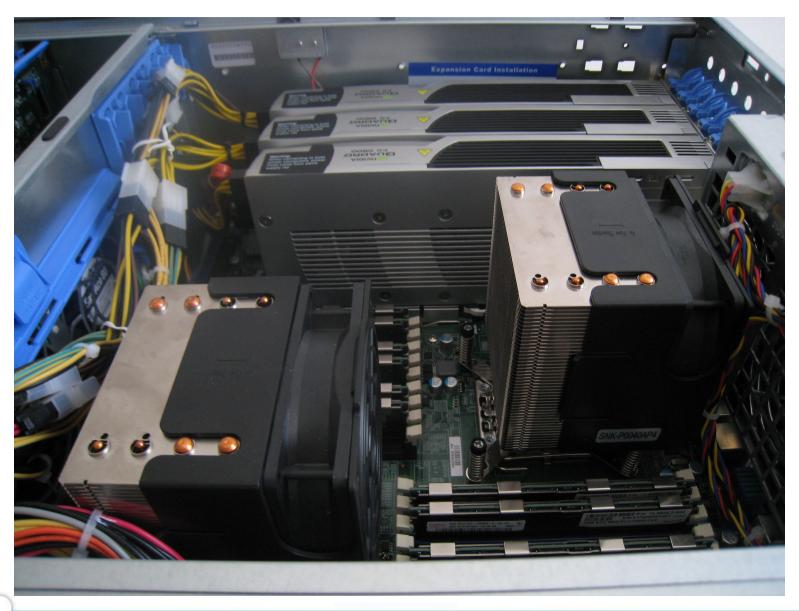

### Machines are increasingly complex

- Multiple processor sockets
- Multicore processors
- Simultaneous multithreading
- Shared caches
- NUMA
- GPUs, NICs, ...
  - Close to some sockets (NUIOA)

### Example with MPI

- Let's say I have a 64-core AMD machine
  - Not unusual (about 6000\$)
- I am running a MPI pingpong between pairs of cores
  - Open MPI 1.6
  - Intel MPI Benchmarks 3.2

### Example with MPI (2/3)

- Between cores 62 and 63
  - 1.39 μs latency 1900MB/s throughput
- Between cores 60 and 63
  - 1.63 μs 1400 MB/s Interesting!
- Between cores 59 and 63
  - $-0.68 \mu s 3600 MB/s What ?!$
- Between cores 55 and 63
  - $-1.24 \mu s 2400 MB/s$
- Between cores 31 and 63
  - $-1.34 \mu s 2100 MB/s$

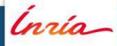

### What is going on

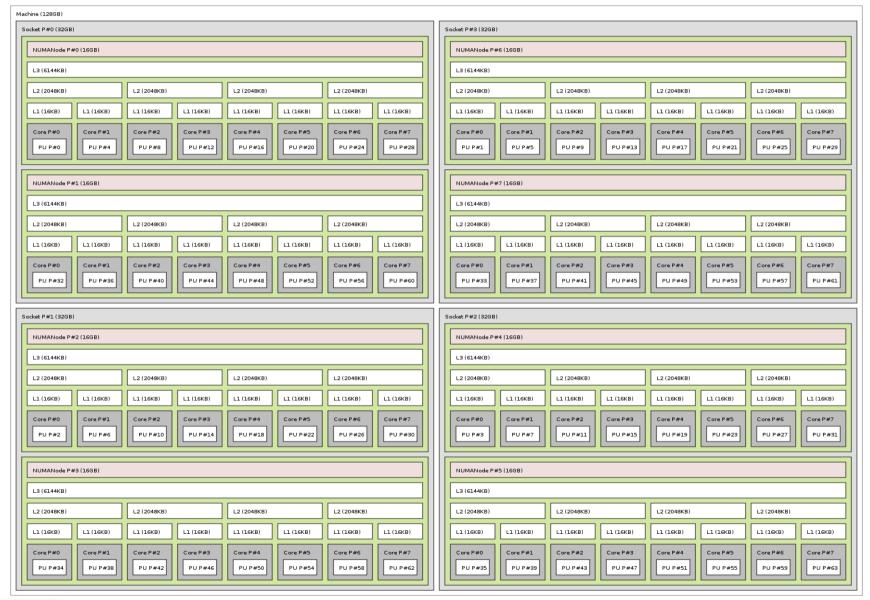

### What is going on (2/3)

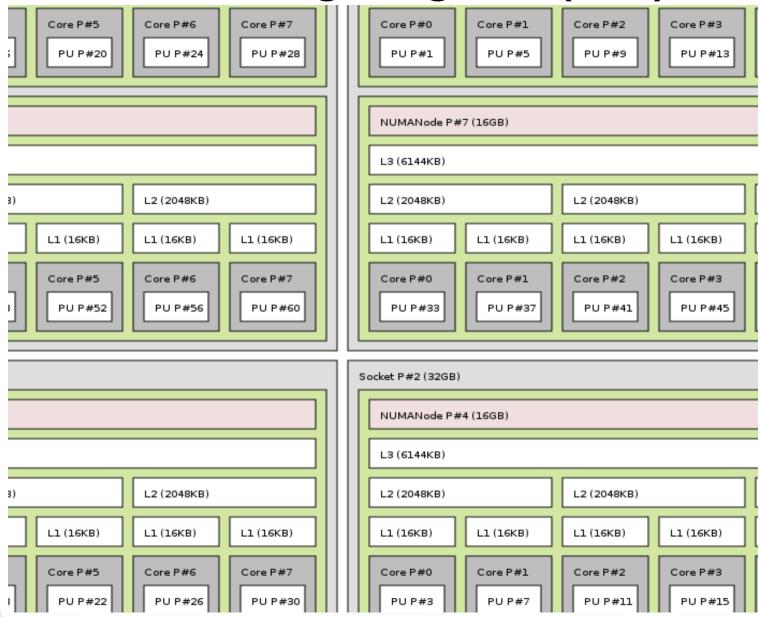

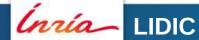

### What is going on (3/3)

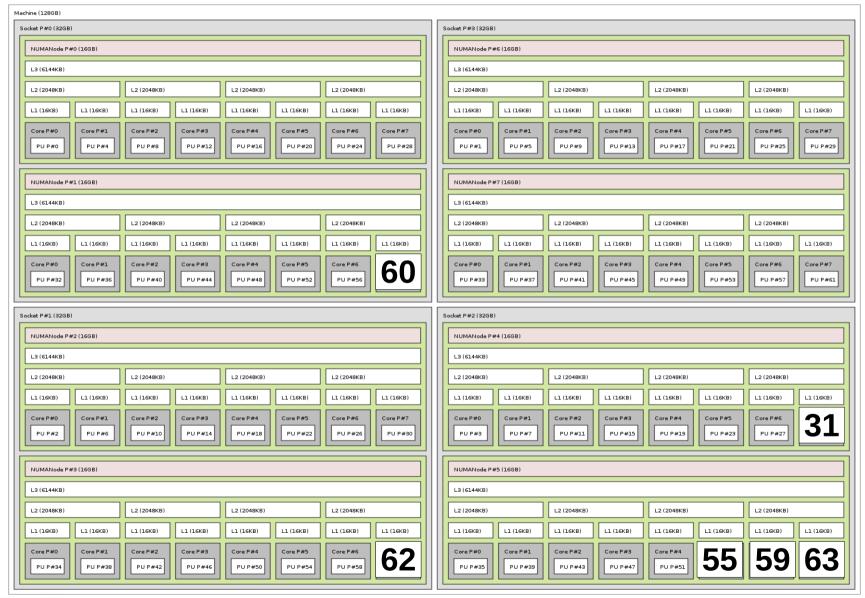

### Example with MPI (3/3)

- Between cores that share a L2 cache
  - $-0.68 \mu s 3600 MB/s$
- Between cores that only share a L3 cache
  - $-1.24 \mu s 2400 MB/s$
- Between cores inside the same socket
  - $-1.34 \mu s 2100 MB/s$
- Between cores of another socket
  - $-1.39 \mu s 1900 MB/s$
- Between cores of another socket further away
  - 1.63  $\mu$ s 1400 MB/s

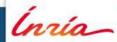

**Brice Goglin** 

#### Ok, what about Intel machines?

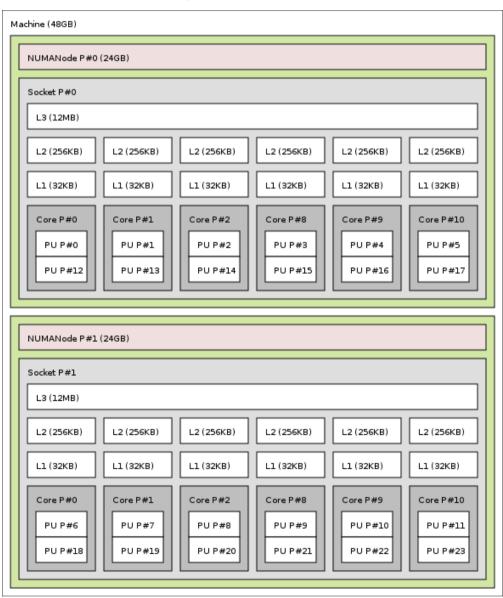

- Less hierarchy levels
  - 4 vs 3
  - HyperThreading?

But same problems

### First take away messages

- Locality matters to communication performance
  - Machines are really far from flat
- Cores/processors numbering is crazy
  - Never expect anything sane here

### Bind your processes

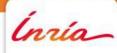

## Where does locality actually matter?

- MPI communication between processes on the same node
- Shared-memory too (threads, OpenMP, etc)
  - Synchronization
    - Barriers use caches and memory too
  - Concurrent access to shared buffers
    - Producer-consumer, etc
- 10 years ago, locality was mostly an issue for large NUMA SMP machines (SGI, etc)
  - Today it's everywhere
    - Because multicores and NUMA are everywhere

### What to do about locality?

- Place processes/tasks according to their affinities
  - If two tasks communicate/synchronize/share a lot, keep them close
- Adapt your algorithms to the locality
  - Adapt communication/synchronization implementations to the topology
    - Ex: hierarchical barriers

### Process binding

- Some MPI implementations bind processes by default (Intel MPI)
  - Because it's better for reproducibility
- Some don't (Open MPI, MPICH)
  - Because it may hurt your application
    - Oversubscribing?
- Binding doesn't guarantee that your processes are optimally placed
  - It just means your process won't move
    - No migration, less cache issues, etc

#### To bind or not to bind?

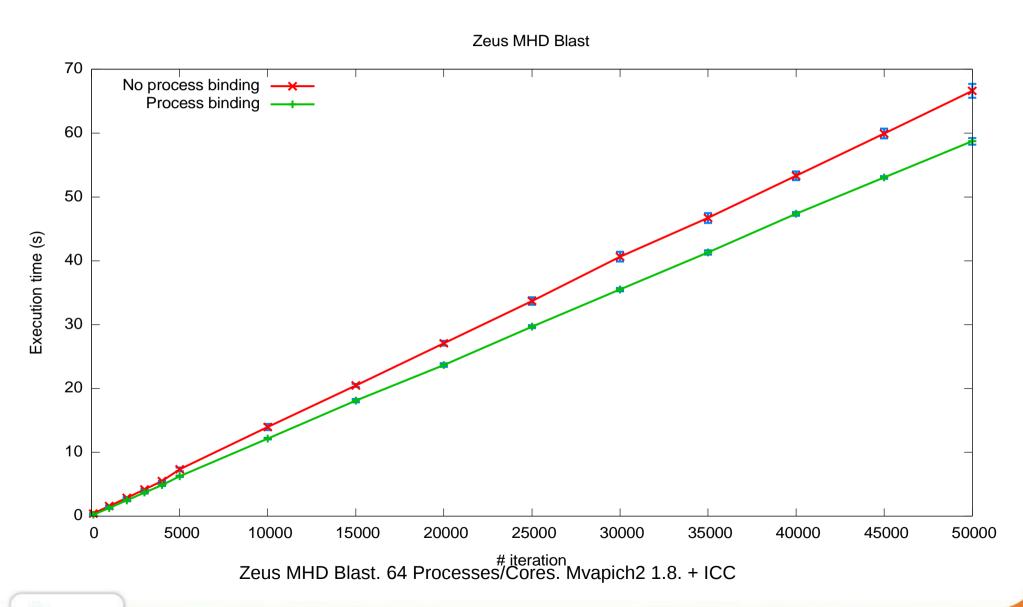

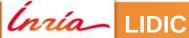

#### Where to bind?

- Default binding strategies ?
  - By core first :
    - One process per core on first node, then one process per on second node, ...
  - By node first :
    - One process on first core of each node, then one process on second core on each node, ...
- Your application likely prefers one to the other
  - Usually the first one
    - Because you often communicate with nearby ranks

### Binding strategy impact

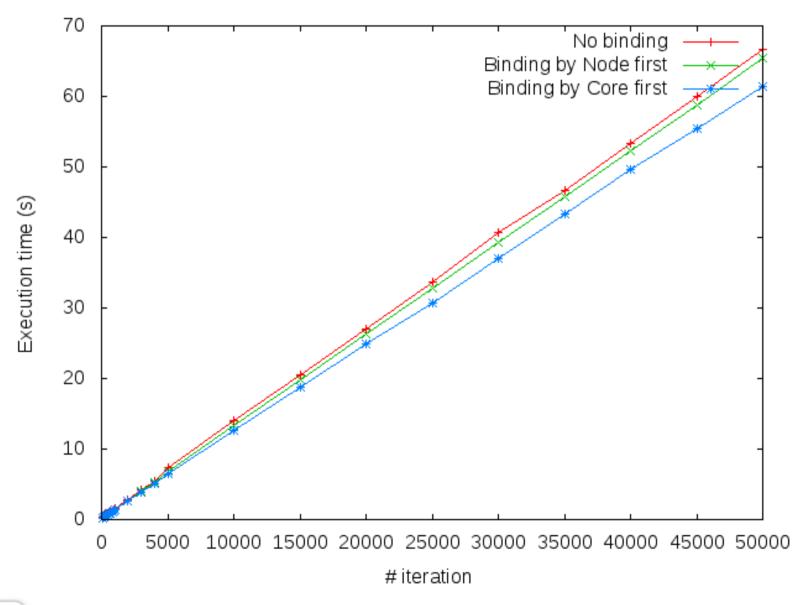

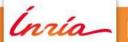

Brice Goglin

### How to bind in MPI? (more later)

- MPI standard says nothing
- Open MPI
  - mpiexec --bind-to core -np 8 -H node1,node2 ./myprogram
- MPICH
  - mpiexec -bind-to core ...
- Manually
  - mpiexec
    - -np 1 -H node1 numactl --physcpubind 0 ./myprogram :
    - -np 1 -H node1 numactl --physcpubind 1 ./myprogram :
    - -np 1 -H node2 numactl --physcpubind 0 ./myprogram
  - Rank files, etc

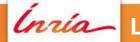

## How to bind in OpenMP? (more later)

- Intel Compiler
  - KMP\_AFFINITY=scatter or compact
- GCC
  - GOMP\_CPU\_AFFINITY=1,3,5,2,4,6

#### How do I choose?

- Dilemma
  - Use cores 0 & 1 to share cache and improve synchronization cost?
  - Use core 0 & 2 to maximize memory bandwidth?
- Depends on
  - The machine structure
  - The application needs

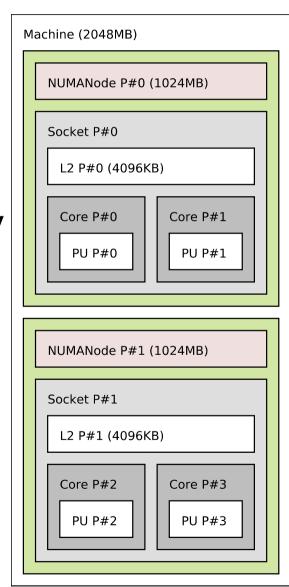

# What's the actual problem?

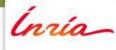

### Example of dual Nehalem Xeon machine

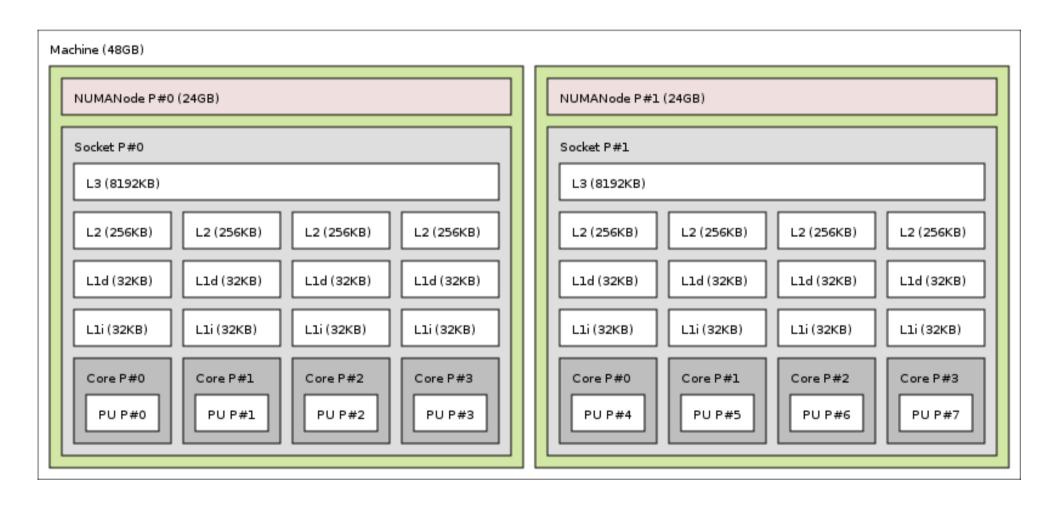

### Another example of dual Nehalem Xeon machine

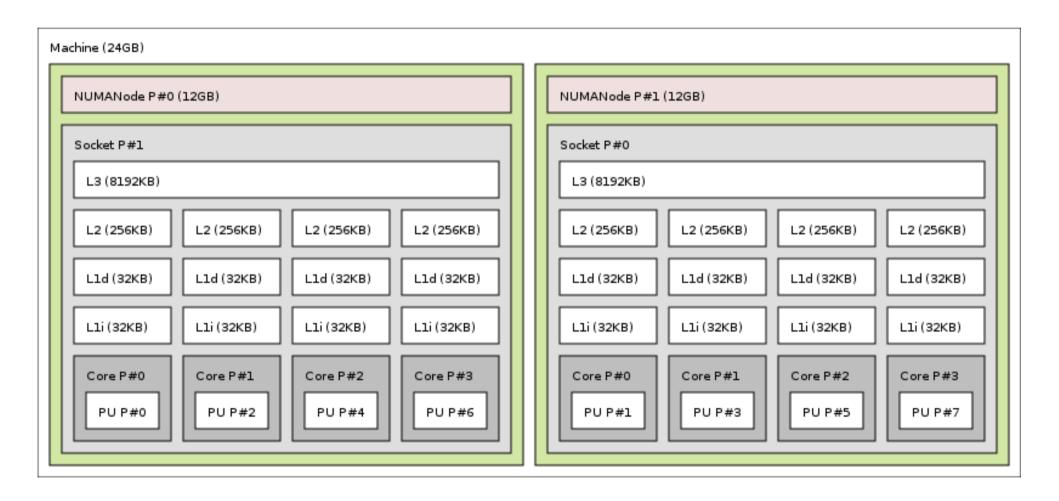

### Processor and core numbers are crazy

- Resources ordering is unpredictable
  - Ordered by any combination of NUMA/socket/core/hyperthread
  - Can change with the vendor, the BIOS version, etc
- Some resources may be unavailable
  - Batch schedulers can give only parts of machines
    - Core numbers may be non-consecutive, non starting at 0, etc
- Don't assume anything about indexes
  - Don't use these indexes
    - Or you won't be portable

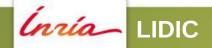

### Level ordering isn't much better

**Brice Goglin** 

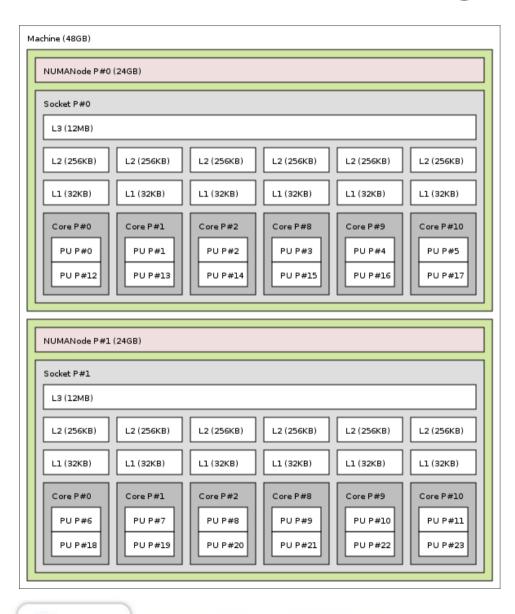

- Intel is usually
  - Machine
  - Socket = NUMA = L3
  - Core = L1 = L2
  - Hyperthread (PU)

### Level ordering isn't much better (2/3)

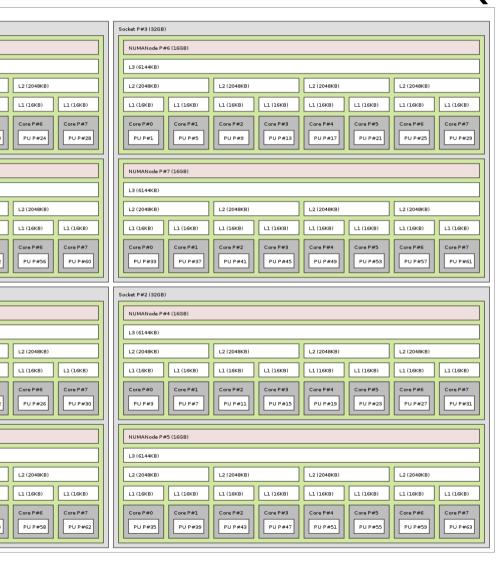

- AMD is different
  - Machine
  - Socket
  - NUMA = L3
  - L2 = L1i
  - Core = L1d

# Level ordering isn't much better (3/3)

- Sometimes there are multiple sockets per NUMA nodes
  - And different levels of caches
- Don't assume anything about level ordering
  - Or (again) you won't be portable
  - e.g.: Intel Compiler OpenMP binding may be wrong on AMD machines

### Gathering topology information is difficult

- Lack of generic, uniform interface
  - Operating system specific
    - /proc and /sys on Linux
    - rset, sysctl, lgrp, kstat on others
  - Hardware specific
    - x86 cpuid instruction, device-tree, PCI config space, ...
- Evolving technology
  - AMD Bulldozer dual-core compute units
    - It's not two real cores, neither a dual-threaded core
  - New levels? New ordering?

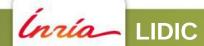

### Binding is difficult too

- Lack of generic, uniform interface, again
  - Process/thread binding
    - sched\_setaffinity API changed twice on Linux
    - rset, Idom\_bind, radset, affinity\_set on others
  - Memory binding
    - mbind, migrate\_pages, move\_pages on Linux
    - rset, mmap, radset, nmadvise, affinity\_set on others
  - Different constraints
    - Bind on single core only, on contiguous set of cores, on random sets?
  - Many different policies

### Introducing hwloc (Hardware Locality)

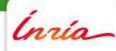

#### What hwloc is

- Detection of hardware resources
  - Processing units (PU), logical processors, hardware threads
    - Everything that can run a task
  - Memory nodes, shared caches
  - Cores, Sockets, ... (things that contain multiple PUs)
  - I/O devices
    - PCI devices and corresponding software handles
- Described as a tree
  - Logical resource identification and organization
    - Based on locality

### What hwloc is (2/2)

- API and tools to consult the topology
  - Which cores are near this memory node?
  - Give me a single thread in this socket
  - Which memory node is near this GPU?
  - What shared cache size between these cores ?
- Without caring about hardware strangeness
  - Non portable and crazy numbers, names, ...
- A portable binding API
  - No more Linux sched\_setaffinity API breakage
  - No more tens of different binding API with different types

#### What hwloc is not

- A placement algorithm
  - hwloc gives hardware information
  - You're the one that knows what your software does/needs
  - You're the one that must match software affinities to hardware localities
    - We give you the hardware information you need
- A profiling tool
  - Other tools (e.g. likwid) give you hardware performance counters
    - hwloc can match them with the actual resource organization

### History

- Runtime Inria project in Bordeaux, France
  - Thread scheduling over NUMA machines (2003...)
    - Marcel threads, ForestGOMP OpenMP runtime
    - Portable detection of NUMA nodes, cores and threads
      - Linux wasn't that popular on NUMA platforms 10 years ago
        - Other Unixes have good NUMA support
    - Extended to caches, sockets, ... (2007)
  - Raised questions for new topology users
    - MPI process placement (2008)

### History

- Marcel's topology detection extracted as standalone library (2009)
- Noticed by the Open MPI community
  - They knew their PLPA library wasn't that good
- Merged both libraries as hwloc (2009)
- BSD-3
- Still mainly developed by Inria Bordeaux
  - Collaboration with Open MPI community
  - Contributions from MPICH, Redhat, IBM, Oracle, ...

### Alternative software with advanced topology knowledge

- PLPA (old Open MPI library)
  - Linux specific, no NUMA support, obsolete, dead
- libtopology (IBM)
  - Dead
- Likwid
  - x86 only, needs update for each new processor generation, no extensive C API
    - It's more kind of a performance optimization tool
- Intel Compiler (icc)
  - x86 specific, no API

### **Programming API**

- Many hwloc command-line tools
- ... but the actual hwloc power is in the C API
- Perl and Python bindings

#### hwloc's view of the hardware

- Tree of objects
  - Machines, NUMA memory nodes, sockets, caches, cores, threads
    - Logically ordered
  - Grouping similar objects using distances between them
    - Avoids enormous flat topologies
  - Many attributes
    - Memory node size
    - Cache type, size, line size, associativity
    - Physical ordering
    - Miscellaneous info, customizable

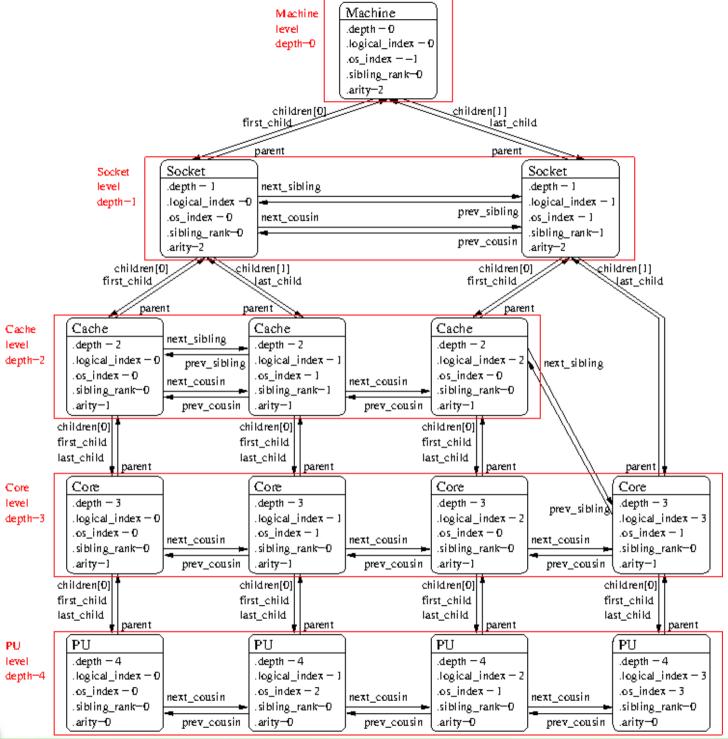

### Object information

- Type
- Optional name string
- Indexes (see later)
- Cpusets and Nodesets (see later)
- Tree pointers (\*cousin, \*sibling, arity, \*child\*, parent)
- Type-specific attribute union
  - obj->attr->cache.size
  - obj->attr->pcidev.linkspeed
- String info pairs

### Physical or OS indexes

- obj->os\_index
  - The ID given by the OS/hardware
- P#3
  - Default in Istopo graphic mode
  - Istopo -p
- NON PORTABLE
  - Depend on motherboards, BIOS, version, ...
- DON'T USE THEM

### Logical indexes

- obj->logical\_index
  - The index among an entire level
- L#2
  - Default in Istopo except in graphic mode
  - Istopo -l
- Always represent proximity (depth-first walk)
- PORTABLE
  - Does not depend on OS/BIOS/weather
- That's what you want to use

### But I still need OS indexes when binding ?!

- NO!
- Just use hwloc for binding, you won't need physical/OS indexes ever again

- If you want to bind the execution to a core
  - hwloc\_set\_cpubind(core->cpuset)
    - Other API functions for binding entire processes, single thread, memory, for allocating bound memory, etc.

### Bitmap, CPU sets, Node sets

- Generic mask of bits : hwloc\_bitmap\_t
  - Possibly infinite
  - Opaque, used to describe object contents
    - Which PU are inside this object (obj->cpuset)
    - Which NUMA nodes are close to this object (obj->nodeset)
  - Can be combined to bind to multiple cores, etc.
    - and, or, xor, not, ...

#### I/O devices

- Binding tasks near the devices they use improves their data transfer time
  - GPUs, high-performance NICs, InfiniBand, ...
- You cannot bind tasks or memory on these devices
  - But these devices may have interesting attributes
    - Device type, GPU capabilities, embedded memory, link speed, ...

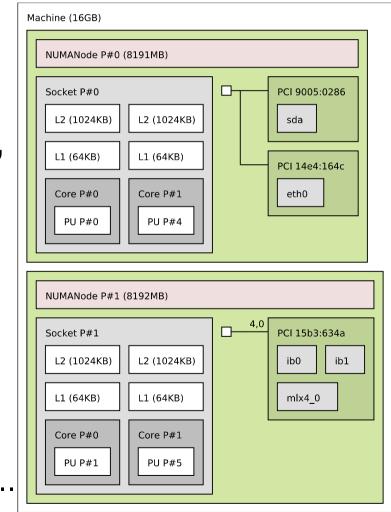

### I/O objects

- Some I/O trees are attached to the object they are close to
- PCI device objects
  - Optional I/O bridge objects
- How to match your software handle with a PCI device ?
  - OS/Software devices (when known)
    - sda, eth0, ib0, mlx4\_0
- Disabled by default
  - Except in Istopo

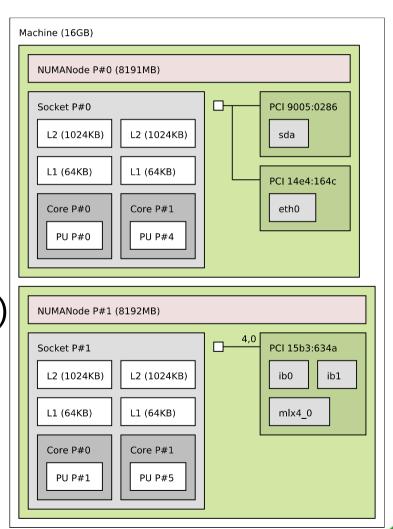

#### Extended attributes

- obj->userdata pointer
  - Your application may store whatever it needs there
  - hwloc won't look at it, it doesn't know what's it contains

- (name, value) info attributes
  - Basic string annotations, hwloc adds some
    - HostName, Kernel Release, CPU Model, PCI Vendor, ...
  - You may add more

### Configuring the topology

- Between hwloc\_topology\_init() and load()
  - hwloc\_topology\_set\_xml(), set\_synthetic()
  - hwloc\_topology\_set\_flags(), set\_pid()
  - hwloc\_topology\_ignore\_type()

- After hwloc\_topology\_load()
  - hwloc\_topology\_restrict()
  - hwloc\_topology\_insert\_misc\_object...

### Helpers

- hwloc/helpers.h contains a lot of helper functions
  - Iterators on levels, children, restricted levels
  - Finding caches
  - Converting between cpusets and nodesets
  - Finding I/O objects
  - And much more
- Use them to avoid rewriting basic functions
- Use them to understand how things work and write what you need

**Command-line Tools** 

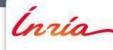

### Istopo (displaying topologies)

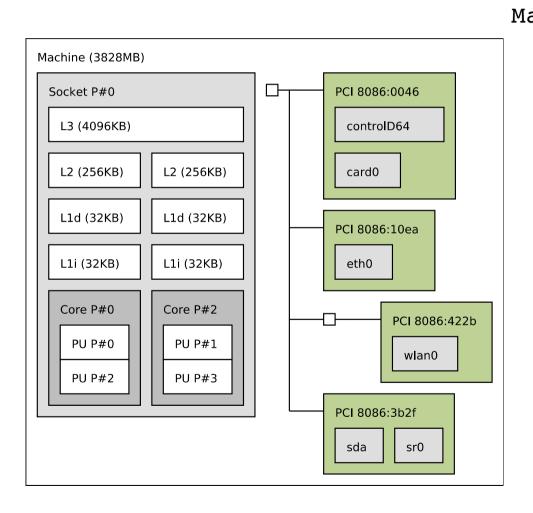

```
Machine (3828MB)
  Socket L#0 + L3 L#0 (4096KB)
    L2 L\#0 (256KB) + Core L\#0
      PU L#0 (P#0)
      PU L#1 (P#2)
    L2 L#1 (256KB) + Core L#1
      PU L#2 (P#1)
      PU L#3 (P#3)
  HostBridge L#0
    PCI 8086:0046
      GPU L#0 "controlD64"
    PCI 8086:10ea
      Net L#2 "eth0"
    PCIBridge
      PCI 8086:422b
        Net L#3 "wlan0"
    PCI 8086:3b2f
      Block L#4 "sda"
      Block L#5 "sr0"
```

### Istopo (2/2)

- Many output formats
  - Text, Cairo (PDF, PNG, SVG, PS), Xfig, Textual graphics (ncurses)
- XML dump
  - Save and quickly reload in another process
    - Instead of rediscovering everything again
  - Save for offline consultation
    - Batch schedulers placing processes on compute nodes
    - Remote debugging without access to the machine
- The output can be heavily tweaked
  - Useful for figures in your papers

## hwloc-calc (calculating with objects)

- Convert between ways to designate sets of CPUs, objects... and combine them
  - \$ hwloc-calc socket:1.core:1 ~pu:even 0x00000008
  - \$ hwloc-calc --number-of core node:0
  - \$ hwloc-calc --intersect pu socket:1 2,3
- The result may be passed to other tools
- Multiple invocations may be combined
- I/O devices also supported
   \$ hwloc-calc os=eth0

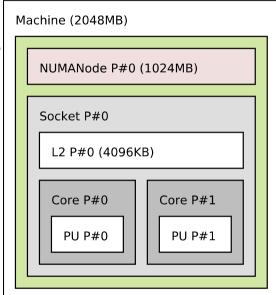

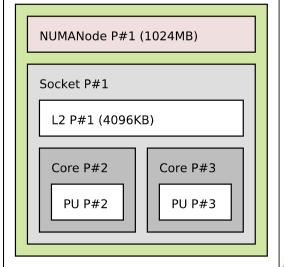

### hwloc-bind (binding processes, threads and memory)

- Bind a process to a given set of CPUs
   \$ hwloc-bind socket:1 -- mycommand myargs...
   \$ hwloc-bind os=mlx4 0 -- mympiprogram ...
- Bind an existing process
   \$ hwloc-bind --pid 1234 node:0
- Bind memory
  - \$ hwloc-bind --membind node:1 --cpubind node:0 ...
- Find out if a process is already bound
  - \$ hwloc-bind --get --pid 1234
  - \$ hwloc-ps

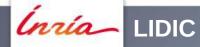

#### Other tools

- Get some object information
  - hwloc-info (starting in hwloc v1.7)
- Generate bitmaps for distributing multiple processes on a topology
  - hwloc-distrib
- Save a Linux node topology info for debugging
  - hwloc-gather-topology
- More

# Use cases

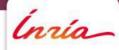

### MPI process placement

- Given a matrix describing the communication pattern of an application
- How to place processes communicating intensively on nearby cores?

- This becomes a mapping of a tree of processes
  - Ordered by communication intensiveness
- ... onto a tree of hardware resources
  - Given by hwloc

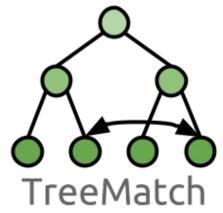

### OpenMP thread scheduling with ForestGOMP

- OpenMP threads of the same parallel section often needs fast synchronization
  - Must stay together on the machine
    - Shared caches improve synchronization
- Build a tree of OpenMP teams and threads
  - Grouped by software affinities
- ... and map it onto a tree of hardware caches, cores, NUMA nodes, ...
  - Grouped by hardware locality

### Topology-aware thresholds for MPI intra-node communication

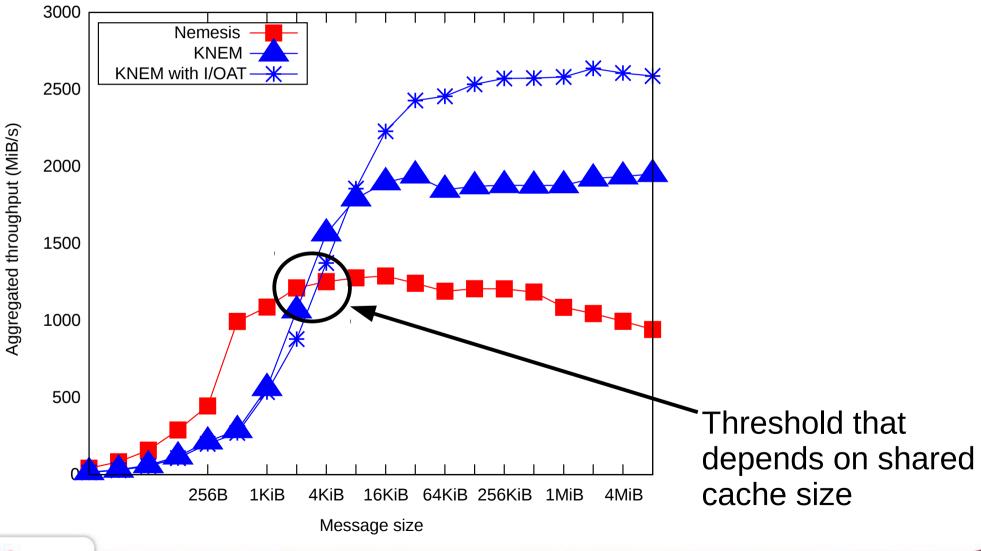

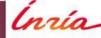

**Brice Goglin** 

### Advanced binding strategies in MPI

#### Open MPI

- mpiexec --bind-to core --map-by core ...
  - Map by node
- mpiexec --bind-to core --mca rmaps\_lama\_map nsc
  - Map by node, then by socket, then by core
- See mpiexec --help

#### MPICH

- mpiexec -bind-to core -map-by BSC ...
  - Map by node (board), then by socket, then by core
- See mpiexec -bind-to -help

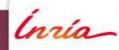

### What about OpenMP?

- Still far from MPI
  - Both for features and for portability of options
- Maybe more in OpenMP 4.0
  - We will see

# Conclusion

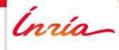

#### More information

- The documentation
  - http://www.open-mpi.org/projects/hwloc/doc/
  - Related pages
    - http://www.open-mpi.org/projects/hwloc/doc/v1.6/pages.php
  - FAQ
    - http://www.open-mpi.org/projects/hwloc/doc/v1.6/a00014.php
- 3-4 hours tutorials with exercises on the webpage
- README and HACKING in the source
- hwloc-users@open-mpi.org for questions
- hwloc-devel@open-mpi.org for contributing
- hwloc-announce@open-mpi.org for new releases
- https://svn.open-mpi.org/trac/hwloc/report for reporting bugs

### Thanks!

### Questions?

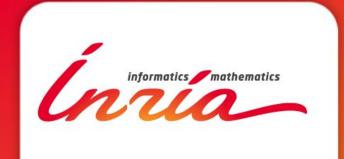

Brice.Goglin@inria.fr